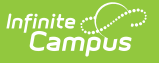

## **Custom Reports**

Last Modified on 12/02/2024 9:24 am CST

## Tool Search: Custom Reports

The Custom Reports Report Module tool can be used to create custom transcripts and report cards. This tool is a copy of the core tool, with custom options available for report cards. This document will go through these custom options. To learn about the full core functionality for this tool, see the Reports [\(Preferences\)](https://kb.infinitecampus.com/help/reports-preferences) documentation.

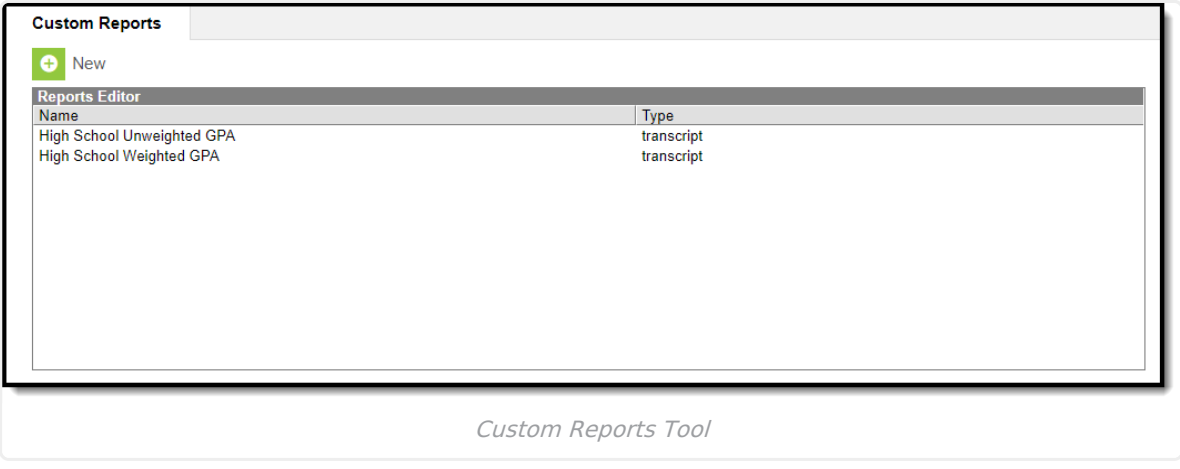

Click **New** or select an existing custom Report Card or Transcript to view the Report Options.

The following table lists all the custom options available. See the Report Card Report [Preferences](https://kb.infinitecampus.com/help/report-card-report-preferences) documentation for the remaining options.

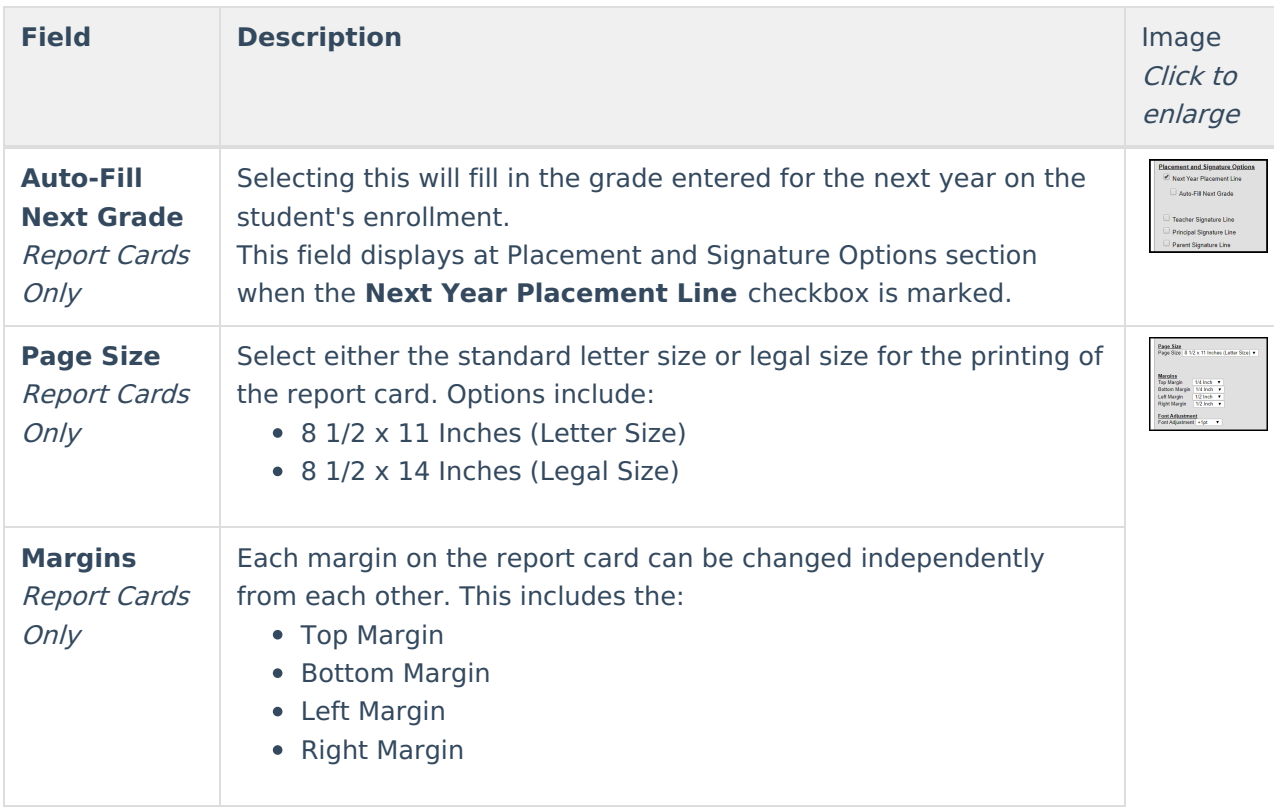

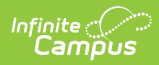

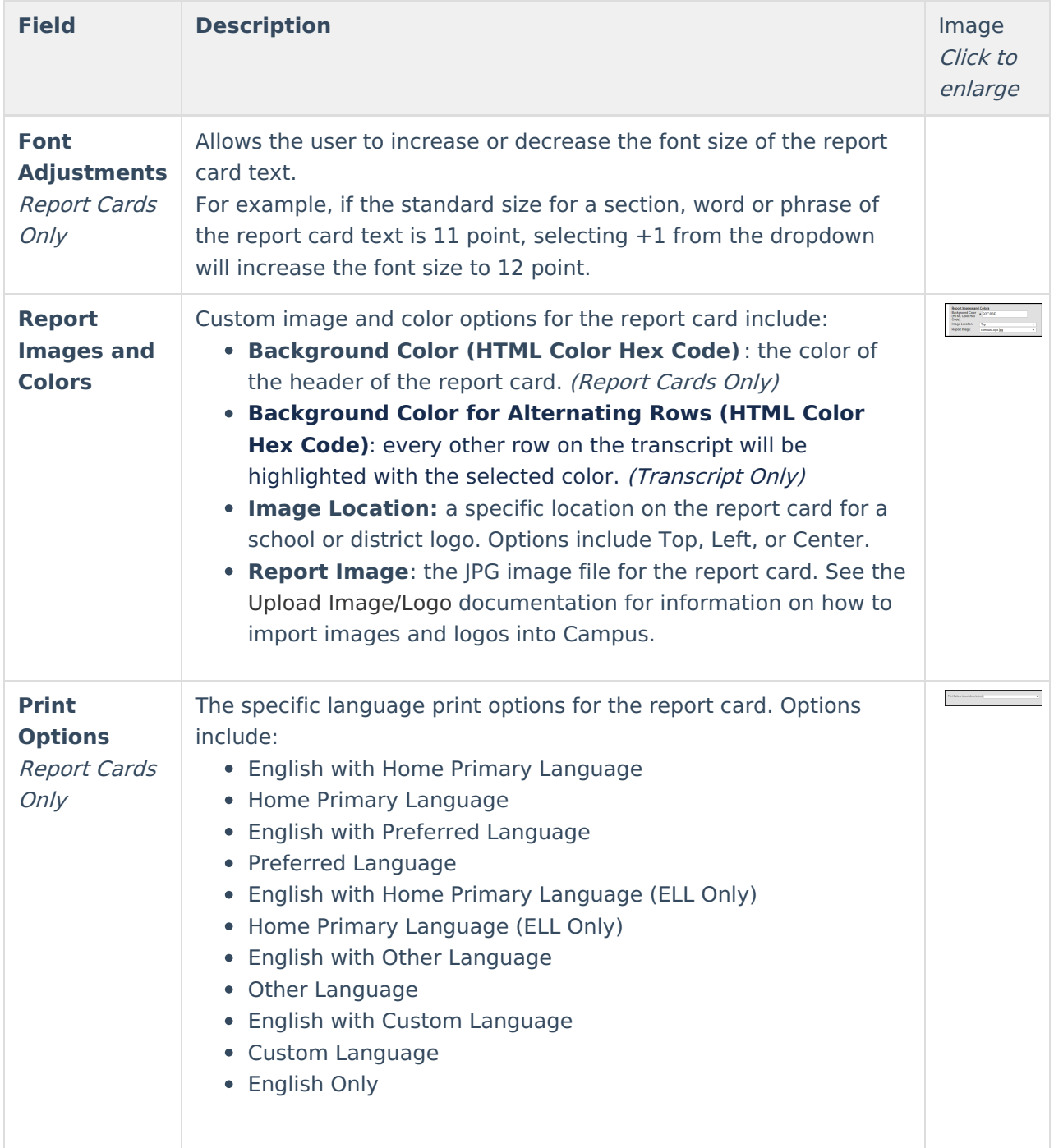